### Introduction to the 1st Obligatory Exercise Scanning, parsing, constructing the abstract syntax tree

Department of Informatics University of Oslo

#### Compiler technique, Friday 22 2013

(Department of Informatics, UiO) [Introduction to the 1st Obligatory Exercise](#page-16-0) INF5110/9110 2013 1/17

<span id="page-0-0"></span> $\Omega$ 

イロト イ押 トイラト イラト

### Scanner and Parser Generators JFlex

#### **JFlex**

- Is specified in .lex file
- Specification consists of three parts:
	- User code
	- Options and macros
	- $\blacktriangleright$  Lexical rules

4 0 8

 $\Omega$ 

医单位 医单

### Scanner and Parser Generators **JFlex**

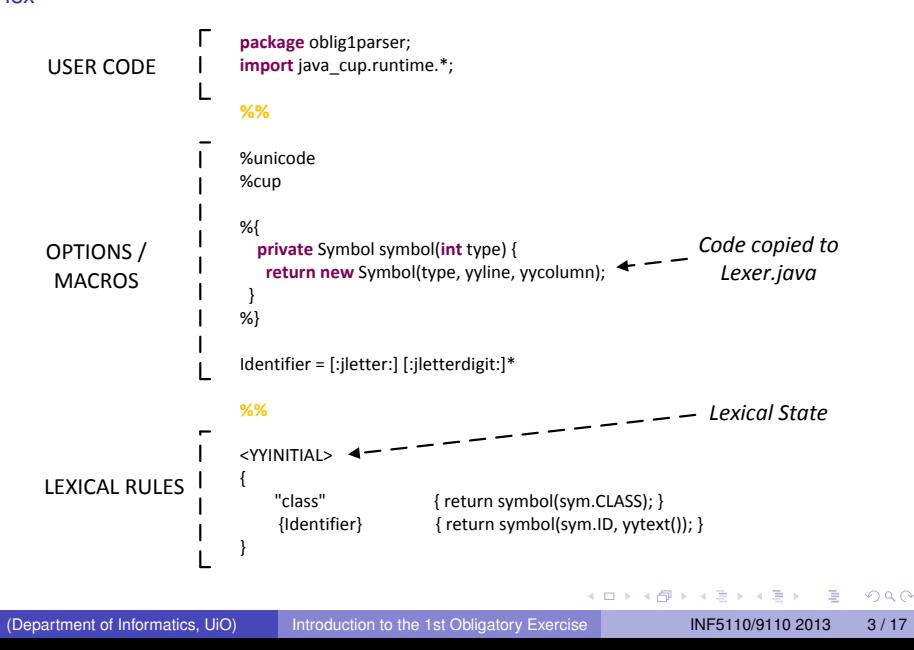

#### Java Based Constructor of Useful Parsers (CUP)

- Is specified in .cup file
- Specification consists of five parts:
	- Package and import specifications
	- User code components
	- Symbol list
	- Prcedence declarations
	- **Grammar**

 $\Omega$ 

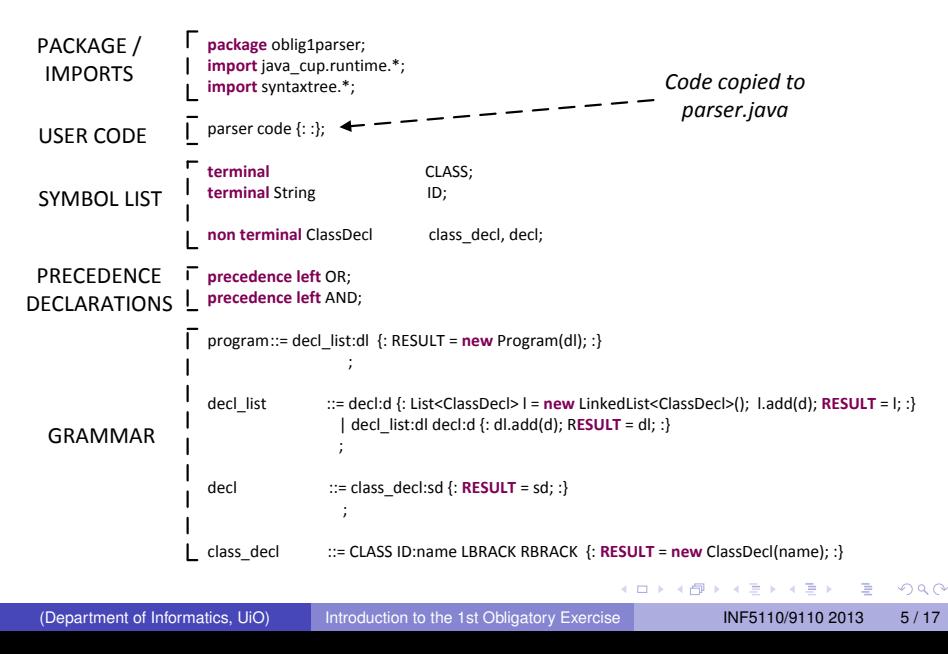

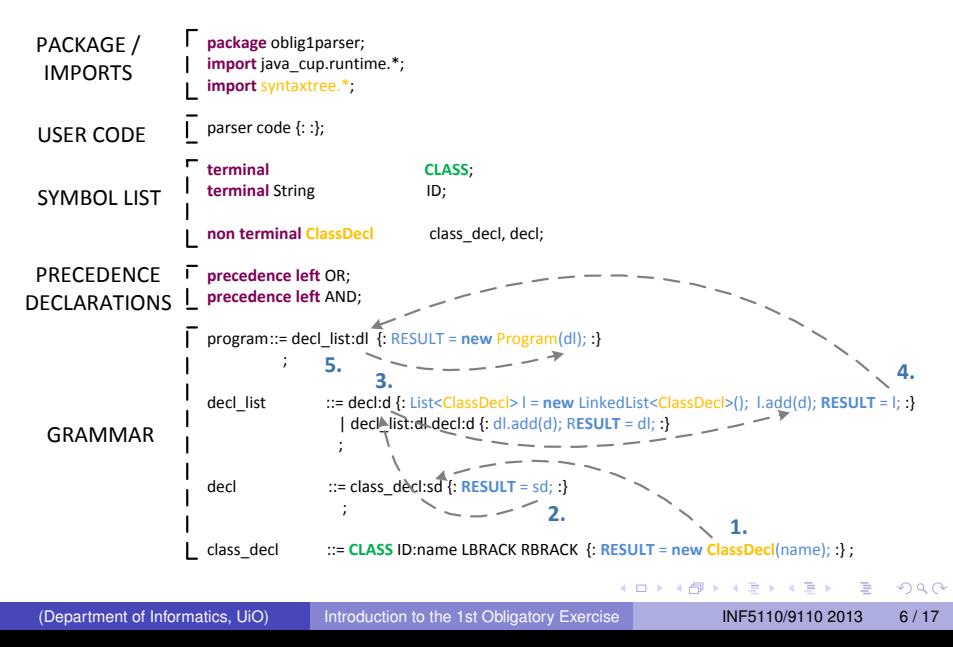

#### **Conflicts**

Two types of conflicts may occur:

- **Shift-Reduce in which CUP chooses to reduce**
- Reduce-Reduce in which CUP chooses first rule

 $\Omega$ 

#### Integration

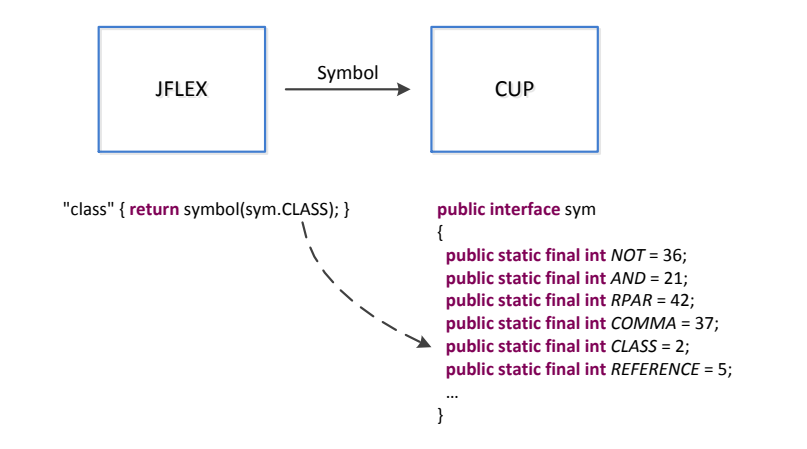

 $\Omega$ 

 $(0,1)$   $(0,1)$   $(0,1)$   $(1,1)$   $(1,1)$   $(1,1)$ 

### Abstract syntax tree model

Using Java

Each required node in the tree model is represented by a Java class

```
package syntaxtree.nonterminals;
import java.util.List;
import utils.Utils;
public class ClassDecl extends Decl {
  private String name;
  private List<VarDecl> varDecls;
public ClassDecl( String name, List<VarDecl> varDecls ) {
  this.name = name;
  this.varDecls = varDecls;
}
public void extractAST( StringBuilder sb, String indent ) {
  sb.append( "\n" + indent + "(CLASS_DECL (NAME " + name + ")" ); ... }
}
```
 $\Omega$ 

イロト イ押 トイラト イラト

## Overview of provided code

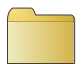

Class files for compiler, lexer, parser, syntaxtree, etc.

bbuuiilldd

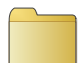

**Oblila source code**

**Java source code for compiler, syntax tree, etc.**

oblila-code

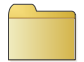

**Three pairs of .lex/.cup files**

grammars

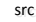

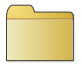

Test file for example parser

input-examples

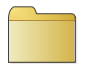

JFlex and CUP libs

lib

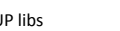

src-examples

Generated Java source code for lexer and parser

 $(0,1)$   $(0,1)$   $(0,1)$   $(1,1)$   $(1,1)$   $(1,1)$ 

Java source code example

syntax tree

src-gen

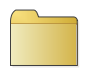

**Generated abstract syntax tree**

oblila-ast

(Department of Informatics, UiO) [Introduction to the 1st Obligatory Exercise](#page-0-0) INF5110/9110 2013 10 / 17

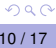

Þ

### Overview of provided code grammars

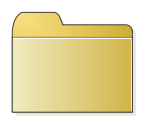

**Three pairs of .lex/.cup files**

grammars

### Three grammar pairs

- expression-eval (example expression language)
- expression-par (example language handling parentheses)
- oblig1 (oblig grammars)

 $\Omega$ 

 $A \cap \overline{B} \rightarrow A \Rightarrow A \Rightarrow A \Rightarrow B$ 

# Overview of provided code

oblila-ast

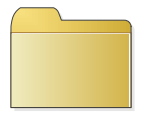

**Generated abstract syntax tree**

4 0 8

oblila-ast

One abstract syntax tree

Oblila.ast

(Department of Informatics, UiO) [Introduction to the 1st Obligatory Exercise](#page-0-0) INF5110/9110 2013 12 / 17

Þ

 $QQ$ 

 $A \cap \overline{B} \rightarrow A \Rightarrow A \Rightarrow A \Rightarrow B$ 

# Overview of provided code

oblila-code

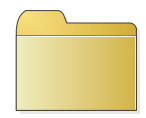

oblila-code

**Oblila source code**

### One Oblila source file • Oblila.obl

(Department of Informatics, UiO) [Introduction to the 1st Obligatory Exercise](#page-0-0) INF5110/9110 2013 13 / 17

 $\rightarrow$ 

Þ

 $QQ$ 

イロト イ押ト イヨト イヨ

### Overview of provided code src

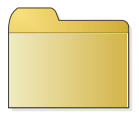

**Java source code for compiler, syntax tree, etc.**

src

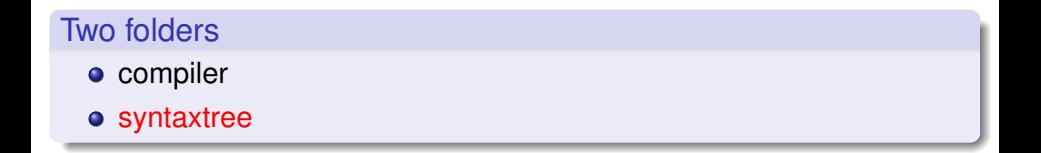

(Department of Informatics, UiO) [Introduction to the 1st Obligatory Exercise](#page-0-0) INF5110/9110 2013 14 / 17

 $\sim$ 

E

 $\Omega$ 

イロト イ押ト イヨト イヨ

### Using build script Ant

### Ant targets

build.xml contains an Ant-based build script with targets and task definitions

- \$ ant clean
- \$ ant build
- \$ ant run
- $\bullet$ ...

4 0 8 1

Þ

 $\Omega$ 

 $A \cap \overline{B} \rightarrow A \Rightarrow A \Rightarrow A \Rightarrow B$ 

### The tasks of this assignment

#### Three main parts

- **•** Create JFlex specification
- Create CUP specification (two versions)
- Define abstract syntax tree model using Java

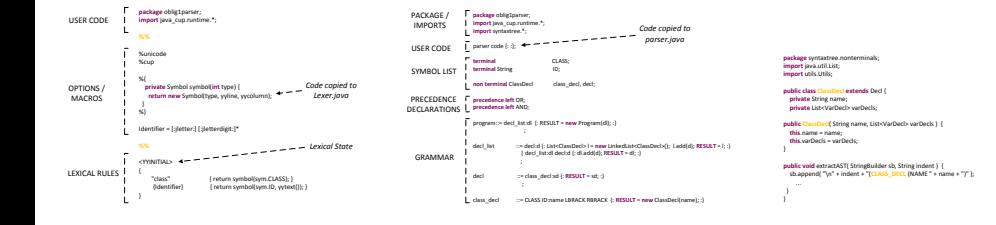

 $\Omega$ 

イロト イ押 トイラト イラト

## Additional information

### More information

- Exercise and Oblila descriptions
- **•** JFlex manual
- **CUP manual**

4.000.00

4 同 下

The Sea  $\rightarrow$   $\equiv$  Þ

<span id="page-16-0"></span> $\Omega$